# **afiniti** Multi-Carrier Platform **Carries and Australian Australian Cuide Quick Start Guide**

### **Thank you for your purchase of the Adtec afiniti platform product.**

This platform is sold with a variety of hardware carrier options. These options can be installed at time of initial frame purchase or added later in field. These carriers can be moved between afiniti frames for greatest flexibility, but the frame must be completely filled for operation and the system host carrier (dual ethernet) must be present and located in Carrier Slot 8. Should you need to add, remove or move other carriers in your frame, make sure to power the frame down. Should you wish to remove an active

carrier or need to return a carrier to Adtec for upgrade or repair, we have included a blank carrier with your purchase so that your frame can remain complete and functional. Additional blanks can be purchased if needed.

 To begin, you will need to connect to your afiniti platform via IP 1 directly, or by adding the device to your local area network. Network settings can be found via the front panel System > Network Menu. The default IPA Address of the unit is 192.168.10.48. If you wish to assign a different static address or use DHCP, you will need to make these changes via the front panel Network Menu.

 To connect directly to the device, make sure that your computer and the device have IP addresses within the same IP class range (ex. 192.168.10.48 for the device and 192.168.10.49 for your computer). Using a CAT 5 crossover cable, connect one end to your computer and the other to the IP 1 port. (Some computers can auto negotiate the connection and a crossover may not be necessary.)

 To add the device to a LAN, connect a standard CAT 5 Ethernet cable to your network router or switch and then to the IP 1 port on the back of the device.

# **Getting Connected Web-Based Control Application**

You can reach the device's on-board web application by pointing your browser to the IP Address of the device. Ex. http://192.168.10.48/. You will be prompted for a username and password.

# **The default username is 'adtec'. The default password is 'none'.**

Configuration of inputs, outputs and system preferences is possible via the afiniti dashboard.

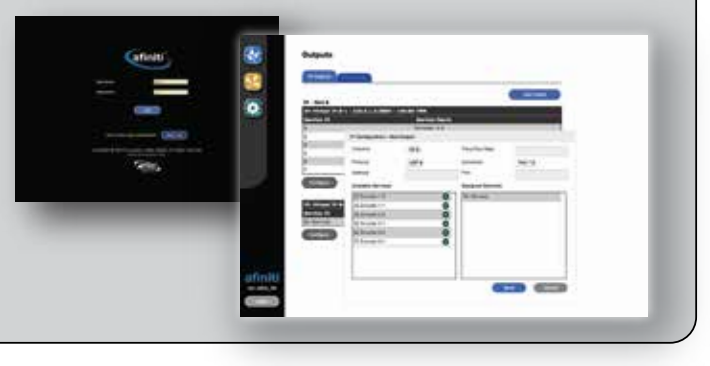

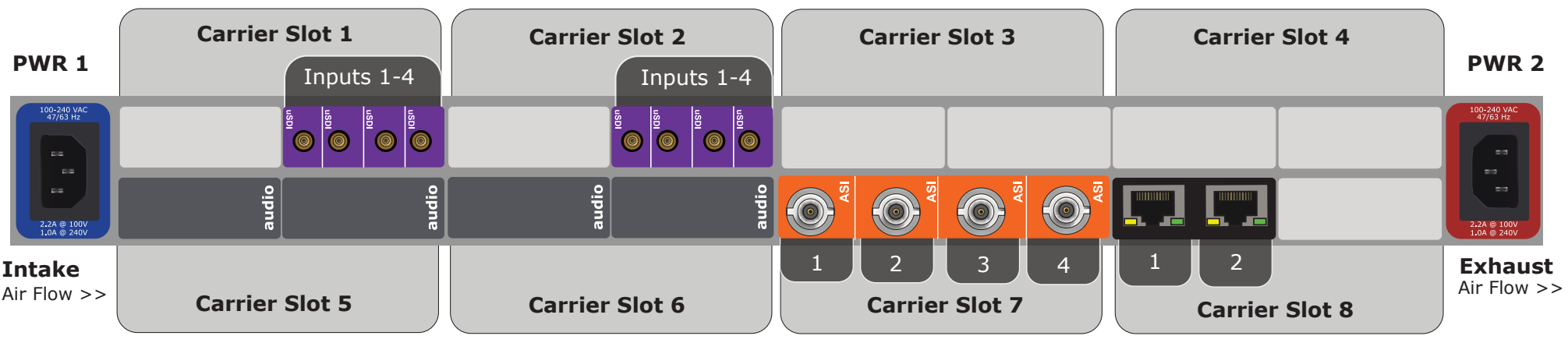

This bay should always hold the system host.

**Regardless of carrier position in the frame, input indexes should always be read from left to right.** 

# **FCC**

 This equipment has been tested and found to comply with the limits for a Class A digital device, pursuant to Part 15 of the FCC Rules. These limits are designed to provide reasonable protection against harmful interference when the equipment is operated in a commercial environment.

 This equipment generates, uses, and can radiate radio frequency energy and, if not installed and used in accordance with these instructions, may cause harmful interference to radio communications. Operation of this equipment in a residential area is likely to cause harmful interference in which case the user will be required to correct the interference at his or her own expense.

**UL**

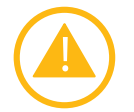

Troubleshooting must be performed by trained technicians. Do not attempt to service this equipment unless you are qualified to do so.

Unit contains Polymeric PTC Resettable Fuses. In most applications, power must be removed and the fault condition cleared in order to reset a PPTC device; however, under certain unusual conditions, a PPTC device may automatically reset.

Exposed portions of the power supply assembly are electrically "hot". In order to reduce the risk of electrical shock, the power cord MUST be disconnected when the power supply assembly is removed. The ground terminal of the power plug is connected directly to the chassis of the unit. For continued protection against electric shock, a correctly wired and grounded (earthed) three-pin power outlet must be used. Do not use a ground-lifting adapter and never cut the ground pin on the three-prong plug.

For additional protection against electric shock, never install an ENERGIZED power inlet assembly into chassis.

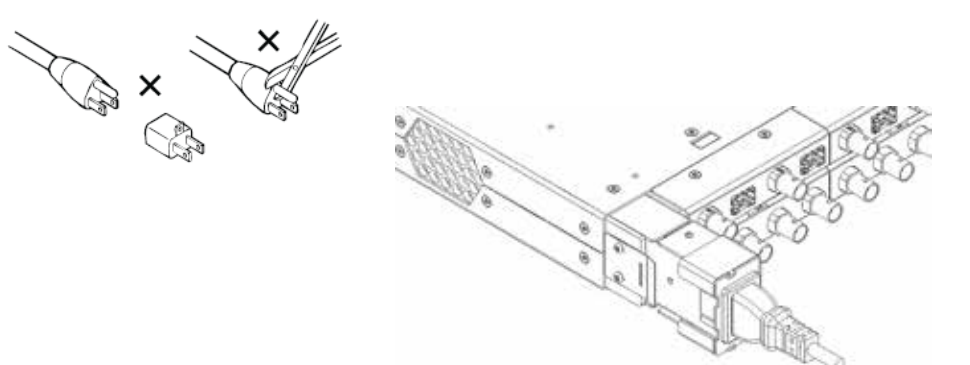

**Adtec provides two active and current-sharing power supplies with every afiniti platform frame. We also include two six-foot power cords in your accessory pack. For ideal performance, cooling and product longevity, both supplies should be plugged in at all times.** 

Adtec strives to provide quality support to our customer base and knows that when questions arise, you need access to resources and experts.

## **Standard support services are available:**

Monday - Friday 9am - 6pm (EST).

**Submit a ticket on-line:** https://adtecdigital.com/support/support-request-form

**E-mail:** support@adtecinc.com

**Call:** 615-256-6619, Ext. 3

Need more support options? Contact us about our additional Service Level Agreement offerings. **slaquestions@adtecinc.com**